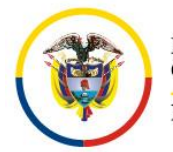

Consejo Superior de la Judicatura Dirección Ejecutiva Seccional de Administración Judicial Cali – Valle del Cauca

## C I R C U L A R DESAJCLC19-41

FECHA: 10 de mayo de 2019

PARA: COORDINADORES AREA ADMINISTRATIVA, AREA JURIDICA Y SUPERVISORES PROCESO DE CONTRATACION.

- DE: DIRECCION EJECUTIVA SECCIONAL DE ADMINISTRACION JUDICIAL DE CALI – VALLE DEL CAUCA
- ASUNTO: PLAN DE MEJORAMIENTO CONTRATACION HERRAMIENTA DE TRABAJO PARA CONTROL DE PUBLICACION DOCUMENTOS EN EL SECOP

Uno de los hallazgos presentados en la auditoria al proceso de contratación de la vigencia 2017 y 2018 fue que "*En los contratos revisados, se evidenció que se dejaron de publicar documentos como: informes de supervisión, actas de reunión del comité de contratación, así como también los documentos que brindan información acerca de la ejecución de los contratos, y que se relacionan especialmente con adiciones y suspensiones, conforme a los artículos 2.1.1.2.1.7 y 2.1.1.2.1.8 del Decreto 1081 de 2015 (sic)*"

Dado lo anterior, en el Plan de Mejoramiento, se formuló como una de las acciones correctivas a este hallazgo que "*A partir de la fecha, el Coordinador responsable del proceso de Contratacion y/o Supervisor del contrato hará el control y verificación de la publicación de todos los documentos que correspondan al proceso contractual dentro del término señalado en la Ley, esto es, 3 días*" y así mismo se fijó como acción correctiva "*Elaborar una herramienta de trabajo (excel / outlok) que genere alarmas recordando la publicación de la documentación de los procesos contractuales dentro del término*", con el fin de contar con una herramienta de trabajo que facilite esta labor.

Así las cosas, comedidamente, me permito enviar en archivo Excel la herramienta de trabajo, con la cual se ejercerá control de la publicación de los documentos en el SECOP, con el fin sea diligenciada a partir de la fecha, en esta herramienta se digita el nombre del documento a publicar y la fecha de expedición del mismo, y automáticamente generará la fecha de vencimiento de publicación en el SECOP con la alerta en número de días, seguidamente una vez realizada la publicación, se debe digitar la fecha real de publicación y automáticamente se observará si la publicación se realizó en tiempo o extemporáneo.

Anexo archivo en Excel, con el fin se utilice a efectos de llevar el control respectivo de la publicación de los documentos del proceso de contratación en el SECOP y de igual manera se informa que el día lunes 13 de mayo a las 11:00 am, en la Sala de Juntas se realizará la capacitación para el manejo del mismo.

Atentamente,

**CLARA INES RAMÍREZ SIERRA** Directora Ejecutiva Seccional

CC. Oficina Seccional de Auditoria de Cali.

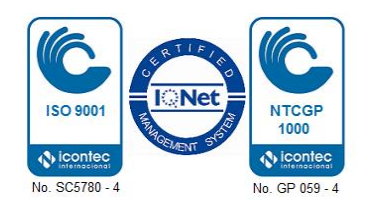

Palacio de Justicia "Pedro Elías Serrano Abadía" Carrera 10 No. 12-15 Piso 2 www.ramajudicial.gov.co